# Getting started with TELUS Secure Business

#### Online account

#### 1 Visit telus.com/SecureBusinessLogin

Log in using the username/password provided by your installer to manage and view your system from the homepage.

| TELUS             |                         |       |                 |                 | ang .             |       | 3                    |
|-------------------|-------------------------|-------|-----------------|-----------------|-------------------|-------|----------------------|
| Not to the Coal . | Today's Activity        |       |                 | 1               | C Welcome         | 5.    |                      |
| time              |                         |       |                 | -               | · Spanice         | 5 5 1 | Fanal                |
| References        | -                       |       | -               |                 | Same State        |       | PLANE                |
| Notifications     | No. of Concession, Name |       | Galler -        | 100             |                   |       | gelene it. 0         |
| Activity.         | -                       |       | A STATE         | And and a state |                   |       |                      |
| Same .            |                         |       |                 | 11              | Conver 1          | 100   | - 6                  |
| lettep.           |                         | IIII. |                 |                 |                   |       |                      |
|                   | Sensors                 | 3     | Recent Activity | >               | Dights.           | > 0   | 4.8                  |
|                   | O had been week         | 1     | A market        |                 | () here i gen     | - 1   | -                    |
|                   |                         |       | ad 100-1        | 10100           | () Marchan Saw 1  |       | ~ 😌 w 😲 ~            |
|                   | 0                       |       | Contraction and |                 |                   |       |                      |
|                   |                         |       | A               | 1.11            | () martine line I |       |                      |
| ٢                 | 0                       |       | A               | arean<br>Mercum | • Naciona Lon I   | -:    | Main Avea Thermostat |

#### 2 Set up business hours

Click on settings to set the hours for your business.

#### 3 Create user codes

Set up user codes for your staff, service providers, or anyone who has access to arm/disarm your panel.

#### Users > Add User

| TELUS                                                                                                    |                                  | Users O 1          |
|----------------------------------------------------------------------------------------------------|----------------------------------|--------------------|
| Better Per Cent                                                                                                |                                  | Newslage           |
| ABC (creating -                                                                                                | Q term 7.0m                      | Anniskennet Sector |
| -                                                                                                    | BM Ball Monthader                |                    |
| View .                                                                                                    | ACTOR MALAN                      |                    |
| Authors                                                                                                    | BW Stor Manne                    |                    |
| And and a second second second second second second second second second second second second second second se | Million Marken                   | 8 iii -            |
| Server                                                                                                    | Miles Advent                     |                    |
|                                                                                                    | MM Nichard Millione<br>ref. area | 5 <b>7</b>         |
|                                                                                                    | TO NOT THE                       |                    |
|                                                                                                    |                                  |                    |
| ~                                                                                                    |                                  |                    |
| ٢                                                                                                    |                                  |                    |
| 121-217                                                                                                    |                                  |                    |

#### 4 Configure notifications, rules, and schedules

Receive real-time alerts (text, email or push) due to a system occurrence, such as the system reporting an alarm, if someone forgets to arm the system, or if a door is left open. TELUS

#### Notifications > + New Notification

You can also create rules and schedules to automate your business. Set up arming schedules to ensure that your property is always protected after hours.

#### Automation > Arming Schedules

| TTELUS              |                                                                                                    |
|---------------------|----------------------------------------------------------------------------------------------------|
| - fait to they low? | Ram Shadan Sarah Kiring Shidan Anda Aning                                                                                                    |
| ARC Consulting -    | Creats an Annuag Schedule P you want your system to be Annual or Disamuel automatically at a carbon line such day.                                                                                                    |
| a                   | Choose Entended Type                                                                                                    |
|                     | Oran scotter schedule                                                                                                    |
| W Antenno           | Add in Anning Britedure                                                                                                    |
| C Vestimere         | D Annan - Panid as - m an -                                                                                                    |
| 8 amery             | C Annaug + Paralal At + out + at +                                                                                                    |
| e e                 | This schedule which be active on these degric to expressions and                                                                                                    |
| 0 inte              | Const Shalan<br>Yao Bi const Shalan<br>Wan Kan Kang Mangara yang shalan<br>Mangara Kang Mangara yang shalan<br>Kang Kang Mangara yang shalan yang shalan yang shalan yang shalan yang shalang ka Ya sanga Ayaa Mangara Jana yang di Shalan yang shalan yang shalan yang |
| ()<br>Verselanse    |                                                                                                    |

#### 5 Set up reports

Get reports on activity within your business. See open and close times, identify peak traffic periods, and be aware of any alarms or issues. Set report frequency and email delivery.

#### Activity > Reports > New Report

| Anty Team                                                                                                    | - |     |
|----------------------------------------------------------------------------------------------------|---|-----|
| Table Deve face a face a face        |   |     |
|                                                                                                    | 1 |     |
| 1979 Lastin CyperCipe Rest<br>CyperCipe<br>Water Barrier Strategy Barrier Strategy Barrier Strate | / | 1   |
| Lander Lander Rest<br>Canad Team Ander Section and Ander Section and     | / |     |
| 1000 Laades Landes Landes Landes Standard Report<br>Barry and another the second and another the second and the second and the se    | / | 1 0 |

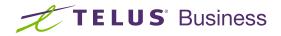

#### telus.com/SecureBusiness

## Getting started with TELUS Secure Business

### Mobile app

#### 1 Download the app

The TELUS Secure Business app for phone and tablet is available for free download on the Google Play Store and Apple App Store.

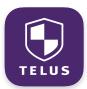

You can also control and monitor your system using your Apple Watch, Apple TV, Amazon Fire TV, Amazon Echo and Google Home.

#### 2 Navigate the dashboard

View and control your system from the palm of your hand with the easy-to-navigate dashboard. Arm and disarm your panel, adjust thermostats, control locks, and view video cameras.\*

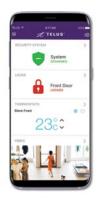

#### 3 Enable notifications

Click notifications in the left menu to enable push notifications. You can also add or manage your notifications on-the-go.

An open/close event notification will let you know if your business was not opened or closed on time.

#### TIP: two-factor authentication Add an extra layer of security to protect access

to your system. Whenever you sign into your system from a new or untrusted device, you'll have to enter both your password and a verification code sent to your mobile phone.

Online Account > Settings > Login Information > Two-Factor Authentication

#### 4 View reports

In the left menu, select reports to view your most recent reports like open/close events and sensor activity.

You can also set report frequency and email options.

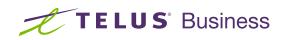

#### telus.com/**SecureBusiness**